# **PERANCANGAN MODEL INTERAKSI TANGAN VIRTUAL DALAM DUNIA AUGMENTED REALITY**

**Yuri Yudhaswana Joefrie<sup>1</sup>**

1) Fakultas Teknik, Jurusan Teknik Elektro, Universitas Tadulako Email : yuri.yudhaswana@untad.ac.id

**Abstract - This research promoted the topic concerning the interaction technique using virtual hand in Augmented Reality environment (AR). AR uses tracker library that use marker to know the human gesture. With the kind of interaction i.e. manipulation of the model, manipulation of the street, button pressing, and duplicate the model, virtual hand could become an alternative in augmented reality's environment. This study produces that to do all the kind of interaction stated above, we only need two finger to interact with. At the end, this virtual hand aimed to able to do such a basic interaction in the world of augmented reality.**

**Keyword : augmented reality, virtual hand, natural movement.**

#### **I. Pendahuluan**

## **1.1 Pengertian Augmented Reality**

Saat perkembangan teknologi semakin meningkat, hal ini juga berpengaruh terhadap bidang *computer vision*. Definisi *computer vision* secara umum adalah merupakan ilmu dan teknologi bagaimana suatu *machine*/sistem melihat sesuatu[1]. Masukan untuk suatu sistem berbasis *computer vision* adalah citra atau *image*. Data citra dapat berbentuk urutan video, citra dari kamera, dan lain-lain.

Beberapa hal yang dikerjakan oleh *computer vision* adalah *recognition*, *motion*, *scene reconstruction*, dan *image restoration*. Berikut beberapa contoh penerapan *computer vision*, yaitu *controlling process*, *detecting events*, *organizing information*, *modeling objects or environtments*, dan *interaction (humancomputer interaction).*

AR adalah salah satu teknologi yang menggunakan teknik *computer vision* dalam menetukan kesesuaian antara citra dan dunia nyata, menghitung pose, *projection matrix*, homografi dari persesuaian-persesuaian ini.

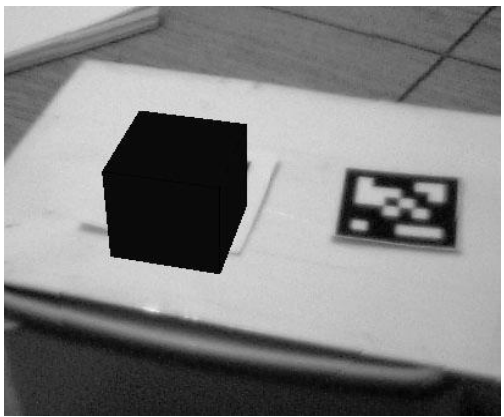

**Gambar 1.** Model virtual yang berdiri tepat di atas *marker*.

Kunci kesuksesan dari sistem AR adalah meniru semirip mungkin keadaan kehidupan dunia nyata. Dengan kata lain, dari sudut pandang pengguna, pengguna tidak perlu belajar terlalu lama dalam menggunakan sistem AR, sebaliknya, dengan cepat mampu mengoperasikan sistem tersebut berdasarkan pengalaman dalam dunia nyata.

Untuk menjalankan sistem AR, minimal terdiri atas kamera, perangkat monitor, dan dalam kasus-kasus tertentu memerlukan perangkat khusus untuk berinteraksi dengan obyek virtual.

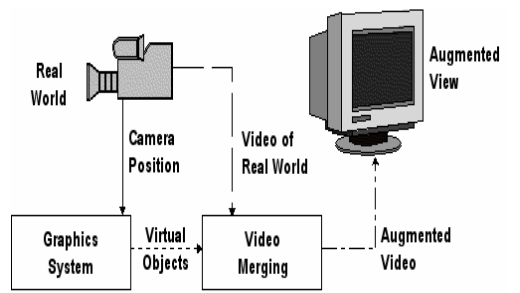

**Gambar 2.** Perangkat pendukung teknologi AR**Error! Reference source not found.**.

Perangkat monitor dapat diganti dengan perangkat *video see-through* untuk meningkatkan kesan impresif dari obyek virtual. Perangkat *video see-through*, biasa juga dinamakan *head-mounted display* (HMD), akan memenuhi seluruh sudut pandang pengguna, sehingga kesan nyata dapat tercapai.

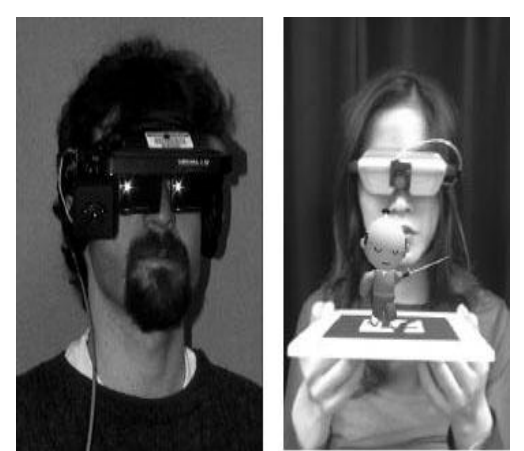

**Gambar 3.** Penggunaan HMD dalam sistem AR[3]

Untuk menggambar obyek virtual dalam dunia nyata, terdapat lima langkah[3] seperti yang ditunjukkan dalam Gambar 4. Pertama, hasil tangkapan citra dari kamera (*webcam*) diubah dalam bentuk binari (hitam atau putih) berdasarkan nilai *threshold* cahaya. Dalam citra ini kemudian dilakukan pencarian terhadap pola kotak. Kemungkinan ada beberapa kotak yang dikenali dalam tahap ini, namun tidak semua kotak tersebut adalah *marker*. Untuk setiap kotak yang terdeteksi, dilakukan kesesuaian terhadap *marker* yang sudah dilatih sebelumnya. Jika sesuai, maka ARToolKitPlus menemukan *marker tracking* atau *fiducial marker*.

ARToolKitPlus kemudian menggunakan ukuran *marker* dan pola orientasi yang telah diketahui untuk menghitung posisi kamera relatif terhadap *marker*. Hasil dari perhitungan tersebut dimasukkan ke dalam matriks 3×4. OpenGL kemudian digunakan untuk me-*render* obyek virtual berdasarkan matriks 3×4 yang berisi nilai posisi kamera relatif terhadap *marker* dalam *real world coordinates*.

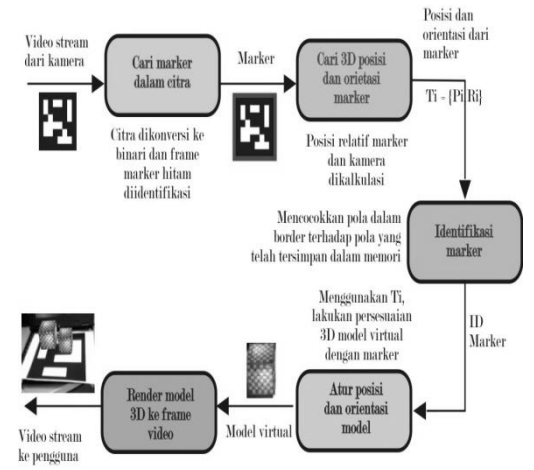

**Gambar 4.** Langkah - langkah untuk me*render* obyek virtual dalam dunia nyata [3].

## **1.2 Studi tentang Interaksi dalam Sistem AR**

*The Future of Competition*, menyatakan bahwa:

"*The product is no longer the basis of value. The experience is.*" [\[4\]](#page-5-0)

Sangat jelas, bahwa dalam merancang suatu produk (dalam hal ini program AR), tidak menjadi masalah apakah produk itu sederhana ataupun kompleks. Hal yang menjadi nilai dari suatu produk justru terletak dari pengalaman yang dirasakan oleh pengguna. Pengalaman pengguna berkaitan erat dengan interaksi terhadap produk AR. Oleh karena itu, membuat program AR seharusnya tidak meninggalkan sisi pengalaman interaksinya agar program tampak lebih interaktif.

Dalam pemaparan sebelumnya, disebutkan bahwa salah satu implementasi dari *computer vision* adalah interaksi manusiakomputer (*human-computer interaction*). Delapan kriteria dalam membangun aplikasi yang bersifat interaktif untuk sistem AR seperti berikut ini [\[4\]](#page-5-0):

- *1. Use of Affordances*.
- 2. Mengurangi beban psikologi.
- 3. Tidak membutuhkan usaha yang berat.
- 4. Kemudahan untuk dipelajari.
- 5. Kepuasan pengguna.
- 6. Fleksibel dalam penggunaan.
- 7. Responsif dan ada umpan balik.
- 8. Toleransi terhadap kesalahan.

Sementara itu, tiga jenis interaksi dalam sistem AR seperti berikut ini [5]:

1. *Pointing*.

Pengguna dapat memilih obyek, menempatkan, atau mereposisi obyek. Disebutkan juga, bahwa *pointing* merupakan jenis interaksi dasar yang harus ada agar sistem AR lebih interaktif dan konstruktif. *Pointing* dapat dipecah lagi menjadi beberapa *sub pointing* berdasarkan dimensi aplikasi tersebut bekerja.

2. *Gesture*.

Aksi yang dikerjakan dengan menggunakan perangkat *pointing* yang lengkap dan diinterpretasikan tidak ambigu oleh pengguna dan aplikasi. *Gesture* dibagi lagi menjadi 5 sub *gesture* yaitu: *touching*, *selecting*, *triggering*, *dragging*, dan *drag&drop*.

3. *Widget*.

Berinteraksi dengan sistem AR melalui menu, tombol, *numeric input*, dan *text input*.

Secara umum, klasifikasi interaksi dapat dibagi menjadi dua, yaitu *direct manipulation* dan *whole-gesture semaphore*, yaitu yang berfungsi seperti tombol yang memicu tugas tertentu **Error! Reference source not found.**.

Dalam makalah "*FingARtips – Gesture Based Direct Manipulation in Augmented Reality*" oleh Buchmann, disebutkan bahwa interaksi terbagi menjadi dua berdasarkan ruang lingkupnya, yaitu ruang di dekat subyek dan ruang yang jauh dari subyek. Untuk obyek yang dekat dengan subyek, yaitu dalam jangkauan tangan, obyek dapat dimanipulasi secara intuitif. Sedangkan untuk obyek yang jauh dengan subyek, yaitu yang diluar jangkauan tangan, diperkenalkan teknik *ray-based selection*.

Buchmann juga membahas mengenai interaksi dengan sistem AR menggunakan tangan virtual yang dilengkapi dengan *haptic feedback* berupa sarung tangan yang diberi alat elektronik sederhana sebagai penggetar. FingARtips mengeksplorasi mengenai kesederhanaan, kemudahan, dan sifat alami dalam berinteraksi. Namun, sepanjang pengamatan, fingARtips tidak mampu atau tidak ditujukan untuk berinteraksi dengan model virtual berdimensi kecil.

## **II. Metode Penelitian**

- a. Alat
	- Dalam penelitian ini, digunakan peralatan komputer dan beberapa marker yang berbeda ukuran. Spesifikasi dari komputer yang digunakan adalah Pentium Dual Core 2,2 GHz, memory 2 GB, hardisk 500 GB, dan sebuah webcam Logitech.
	- *Marker* yang digunakan mempunyai ukuran yang berbeda untuk diteliti, yaitu 1cm  $\times$  1cm,  $1,5cm \times 1,5cm$ ,  $2cm \times 2cm$ ,  $2,5cm$  $\times$  2.5cm, dan 3cm  $\times$  3cm.
- b. Bahan
	- Mencari literatur-literatur dari dalam dan luar negeri yang berkaitan dengan model interaksi dalam dunia *augmented reality*.
	- Pengumpulan data dari lokasi penelitian berupa data spesifikasi komputer yang terdiri dari data perangkat keras dan data perangkat lunak serta pengumpulan data mengenai marker yang dapat dideteksi.

c. Alur Penelitian ini merupakan penelitian eksperimental dengan langkah-langkah sebagai berikut:

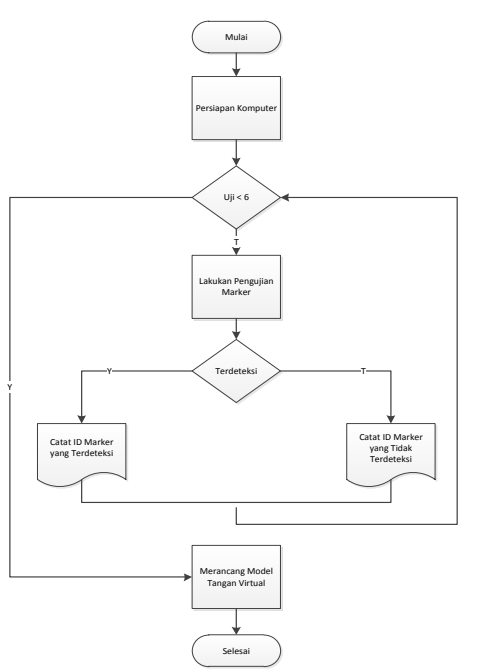

**Gambar 5.** Alur kerja penelitian.

d. Lokasi Penelitian

Lokasi penelitian ini adalah pada Laboratorium Komputer Jurusan Teknik Elektro Fakultas Teknik Universitas Tadulako, Palu, Sulawesi Tengah.

## **III. Hasil dan Pembahasan**

Interaksi yang digunakan dalam lingkungan *augmented reality* adalah interaksi langsung, artinya pengguna secara langsung dapat melakukan manipulasi model virtual yang ada. Interaksi jenis ini diharapkan akan menumbuhkan kesan lebih impresif atau kesan yang mendalam ketika pengguna memakai sistem ini. Diharapkan juga agar saat seseorang yang ingin menggunakan sistem ini, orang tersebut tidak perlu latihan khusus dan dalam waktu yang lama karena interaksi ini adalah apa yang orang tersebut lakukan tiap hari terhadap obyek-obyek nyata.

Adapun desain dari tangan virtual yang digunakan dalam lingkungan *augmented reality* menyerupai dengan tangan manusia. Perbedaan terletak jumlah jari yang divisualisasikan. Dalam perancangan tangan virtual ini hanya menggunakan dua jari, yaitu jempol dan telunjuk. Kebutuhan

akan semua jenis interaksi dalam kebutuhan dasar interaksi, seperti yang tersebut di pendahuluan, dapat dilakukan hanya dengan model dua jari virtual.

Tangan virtual dalam perancangan ini adalah perangkat virtual tunggal untuk segala masukan (*input*). Jadi, sistem ini tidak menggunakan *keyboard*, *mouse*, atau perangkat masukan lain untuk interaksi selain dari tangan virtual. Hal ini akan memberi kesan lebih dalam terhadap pengguna dan lebih menyerupai seperti di kehidupan nyata.

Model tangan virtual akan tergambar hanya jika tiga *marker* yang terletak pada tangan terdeteksi oleh ARToolKitPlus. Jika yang terdeteksi kurang dari tiga *marker*, maka hanya tergambar kotak di atas *marker* yang terdeteksi.

Untuk dapat berinteraksi dengan model virtual, *marker* yang terletak di ujung telunjuk dan ujung jempol harus terdeteksi. Karena 2 *marker* tersebut adalah *marker* kunci yang didesain selain untuk penggambaran visual tangan namun juga untuk perhitungan interaksi. Penataan *marker* pada tangan manusia dapat dilihat seperti dalam Gambar 5.

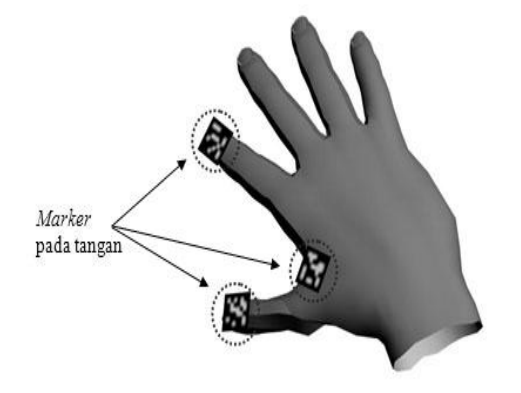

**Gambar 6.** Letak *marker* pada tanga[n\[7\].](#page-5-1)

Seperti yang terlihat dalam Gambar 4.1, *marker* diletakkan pada ujung jari telunjuk dan pangkal telunjuk. Agar lebih tampak sesuai dengan jari manusia, maka ditetapkan beberapa asumsi. Asumsi pertama adalah jari telunjuk hanya mempunyai 1 sendi, yaitu yang terdekat dengan pangkal jari telunjuk. Asumsi kedua adalah jari jempol tidak mempunyai persendian antara pangkal dan ujung jari jempol. Dengan asumsi ini, sifat realistis tetap dapat tercapai. Untuk lebih jelasnya, dapat dilihat dalam Gambar 6.

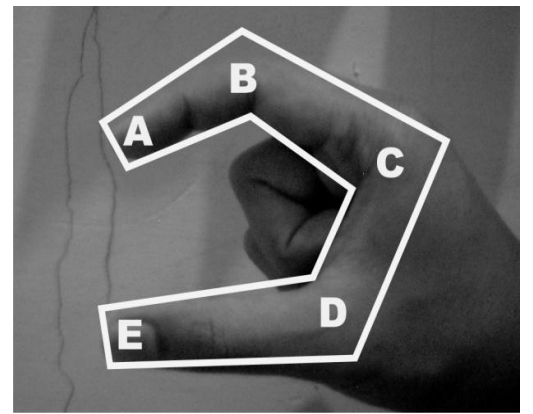

**Gambar 7.** Titik-titik persendian agar tangan virtual tampak lebih realistis

Penjelasan gambar:

- titik A  $\rightarrow$  relatif terhadap titik C,
- titik B  $\rightarrow$  buku jari/sendi, relatif terhadap jarak antara titik A dan E, absolut terhadap titik C,
- $\bullet$ titik  $C \rightarrow$  relatif terhadap dirinya sendiri,
- titik D  $\rightarrow$  absolut terhadap titik C,
- titik E  $\rightarrow$  relatif terhadap titik C.

Dalam menggambar tangan virtual, yang menjadi titik utama penggambaran adalah titik C. Karena titik A dan titik E relatif terhadap titik C maka panjang A – B dan E – D dapat memanjang atau memendek sesuai dengan gerakan telunjuk dan jempol. Titik C dipilih sebagai patokan dalam menggambar tangan virtual karena titik C tidak tergantung pada titik lain dan posisinya tetap relatif terhadap titik-titik lain.

Kemudian untuk menentukan ukuran *marker* yang digunakan, maka diadakan percobaan pengetesan *marker*. Aturan yang diberlakukan adalah jarak antara posisi webcam dan *marker* adalah maksimal 80cm. Angka ini didapat dari asumsi peneliti berdasarkan keergonomisan.

Dari hasil percobaan, didapat hasil deteksi sebagai berikut:

| N <sub>0</sub>        | Ukuran<br>Marker | Jarak Webcam-<br>Marker | Terdeteksi |
|-----------------------|------------------|-------------------------|------------|
|                       | 1cm              | 80cm                    |            |
| $\mathcal{D}_{\cdot}$ | 1,5cm            | 80cm                    | $\times$   |
| $\mathbf 3$           | 2cm              | 80cm                    |            |
|                       | 2,5cm            | 80cm                    |            |
|                       | 3cm              | 80cm                    |            |

**Tabel 1.** Hasil percobaan pengetesan ukuran *marker* yang mampu terdeteksi oleh kamera.

Berdasarkan hasil percobaan yang dilakukan maka didapat bahwa untuk *marker* yang berhasil terdeteksi adalah ukuran 2cm, 2,5cm, 3cm, dan 3,5cm. Kemudian ukuran *marker* juga mempengaruhi tingkat kenyamanan pengguna dalam berinteraksi. Semakin kecil ukuran *marker* maka semakin nyaman seseorang dalam beriteraksi dengan obyek virtual. Dalam tabel hasil percobaan didapat bahwa ukuran terkecil *marker* yang mampu terdeteksi oleh webcam adalah 2cm  $\times$  2cm. Oleh karena itu peneliti mengambil ukuran *marker* ini sebagai *marker* unutk rancangan model interaksi.

Posisi *marker* yang terletak di ujung jari telunjuk dan jempol dilekatkan oleh plester *double tape* di sebuah cincin yang terbuat dari kertas untuk memudahkan pengguna dalam memasang pada jari. Ukuran *marker* yang digunakan adalah 2cm dilingkupi oleh area putih dengan lebar 0,5cm (gambar 7). Area putih yang melingkupi *marker* berguna saat *marker* berada di atas area berwarna gelap atau hitam, sehingga area putih ini dapat mempertegas antara latar *marker* dan *marker* itu sendiri.

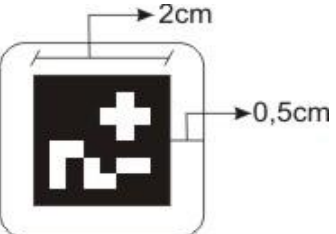

**Gambar 8.** Desain *marker* dengan area putih di sekelilingnya

#### **IV. Kesimpulan**

Tangan virtual dirancang dengan menggunakan jenis interaksi langsung dan alamiah. Tangan virtual ini dirancang dengan memanfaatkan 3 *marker* sebagai patokan dalam menggambar tangan virtual. Ukuran ketiga *marker* tersebut adalah 2 cm berbentuk bujursangkar. *Marker* dikelilingi oleh area putih sebagai pembeda yang jelas antara *marker* dan latar disekitarnya. Dengan adaya area putih akan menyebabkan *marker* akan terlihat jelas saat ditangkap oleh kamera atau *webcam*.

Tangan virtual ini dirancang hanya menggunakan dua jari virtual untuk berinteraksi dengan sistem. Kebutuhan dasar interaksi, seperti mengambil obyek virtual dan menekan tombol virtual dapat dilakukan hanya dengan 2 jari virtual saja. Kemudian nanti dari sisi pemrograman akan lebih mudah dikerjakan.

#### **Daftar Pustaka**

- [1] \_\_\_\_\_\_\_\_\_\_, *Wikipedia Online*, http://en.wikipedia.org/wiki/Comput er\_vision, 2 Pebruari 2013, 12:47 WIB.
- [2] Shahzad, Malik, (2002), "*Robust Registration of Virtual Objects for Real-Time Augmented Reality*", Thesis, The Ottawa-Carleton Institute for Computer Science, Canada.
- [3] Kato, Hirokazu, (2000), *ARToolKit Version 2.33*, http://www.tinmith.net/lca2004/ART oolkit/ARToolKit2.33doc.pdf, diakses tanggal 05 Juli 2008, 13:00 WIB.
- <span id="page-5-0"></span>[4] Dünser, Andreas et al., (2004), "*Applying HCI Principles to AR Systems Design*", HIT Lab NZ, University of Canterbury, New Zealand.
- [5] Ledermann, F., (2004), "*An Authoring Framework for Augmented Reality Presentations*", Master's thesis, Vienna University of Technology.
- [6] Gibet, S., et al., (2006), *Gesture in Human Computer Interaction and Simulation*. Berlin, Heidelberg , and New York: Springer.
- <span id="page-5-1"></span>[7] Andriansyah M., (2008), "Perancangan *Augmented Reality Of Residential Area Design* Yang Didukung *Computer Supported Cooperative Work* untuk *Developer*", STEI, ITB, Bandung.
- [8] Dϋnser, Andreas et al., (2004), *"Applying HCI Principles to AR Systems Design*", HIT Lab NZ, University of Canterbury, New Zealand.